# **100% Money Back**

**Vendor:** IBM

**Exam Code:** C2180-181

**Exam Name:** IBM WebSphere ILOG JRules BRMS V7.1 Application Development

**Version:** Demo

#### **QUESTION NO: 1**

A developer is implementing a new Business Rule Management System. The requirements say that the rules should be valid for specific periods of time and no additional rule properties are required. At a minimum, the developer should use:

- **A.** the default extension model.
- **B.** the plug-in extension model.
- **C.** a specific extension data file.
- **D.** a new extension model and new extension data file.

#### **Answer: A**

#### **QUESTION NO: 2**

A company has a non-static BOM method void addLine(OrderLine line, String comment)in class Order. Rule writers should be presented with the action phrase "add an item to an order with comment a string". How should a developer verbalize this method?

**A.** add <0, an item> to <this> with comment <1, a string>

**B.** add <line, "an item"> to <this> with comment <comment>

**C.** add {0, "an item"} to {this} with comment {1}

**D.** add {line, "an item"} to {this} with comment {comment}

#### **Answer: C**

#### **QUESTION NO: 3**

The validation team is complaining because the WSDL generated by the Transparent Decision Service is incomplete and does not allow for execution. When verifying the application, the developer realizes that the schemas are not available. What should the developer do to resolve the problem?

- **A.** Add the schemas in the BOM Editor.
- **B.** Reference the schemas in the ruleapp project.
- **C.** Package the schemas in the META-INF classes of the application.
- **D.** Select the schemas in the dynamic execution object model property.

#### **Answer: D**

#### **QUESTION NO: 4**

 $\overline{a}$ 

A developer must set up a rule project. The developer has received three Java archive (.jar) files. The first .jar file contains information related to the input parameter. The second .jar file contains information related to the output parameter. The third .jar file contains utility methods that are not used by the rules or by the other two .jar files. To create the BOM in the rule project, the developer should add:

**A.** two .jar files to the XOM and create one BOM entry.

- **B.** two .jar files to the XOM and create two BOM entries.
- **C.** all three .jar files to the XOM and create one BOM entry.
- **D.** all three .jar files to the XOM and create three BOM entries.

#### **Answer: B**

#### **QUESTION NO: 5**

The development team of a company needs to deploy their business rules in a testing environment and a production environment. Rules with status "Defined" should be deployed to the testing environment, while rules with status "Verified" should be deployed to the production environment. What should the developer do to satisfy this requirement?

**A.** Create one project with one ruleset extractor based on a dynamic query, which takes rule status as a parameter in the Ruleset Export wizard.

**B.** Create one project with two ruleset extractors based on two queries.

**C.** Create one project with two ruleset extractors based on two validator classes.

**D.** Create two rule projects, one for rules with status "Defined" and the other for rules with status "Verified".

#### **Answer: B**

#### **QUESTION NO: 6**

A rule developer created the XOM as a Java project in Rule Studio along with a dependent Rule

project. The Java code is now owned by a dedicated team and will be released to the rule developers as a .jar archive. The first release contains new classes and new methods in existing classes that will be needed in rules. What should the rule developer do to synchronize the BOM with the new XOM?

**A.** Create a new BOM entry from the new XOM and then import the missing classes and methods.

**B.** Create an empty BOM entry and then add the missing classes and methods.

**C.** Update the BOM origin and then add the missing classes and methods with the BOM Update view.

**D.** Use the BOM Editor to create the missing classes and methods.

#### **Answer: C**

 $\overline{a}$ 

# **QUESTION NO: 7**

A retail company needs to dynamically offer its customers special discounts on its products using a rule-based application. For each product there will be more than one possible discount and each discount will be represented by a single business rule. The business rule with highest priority will be selected as the best special discount. More products and more discount rules will be added in the future. All discount business rules are included in the ruleflow as a single rule task. What should the developer do in the rule task properties to implement this requirement given the assumption that all JRules algorithms will give the same behavior?

**A.** Set Algorithm to "Sequential", Ordering to "Priority", and Exit Criteria to "None".

**B.** Set Algorithm to "RetePlus", set Ordering to "Default", and Exit Criteria to "Rule".

**C.** Sort the rules manually by their priority and set Algorithm to "Sequential", set Ordering

to "Literal", and Exit Criteria to "Rule".

**D.** Set Algorithm to "RetePlus", Ordering to "Default", and Exit Criteria to "Rule Instance". Use the priority as prefix in the rule name, put the rules

in a rule package, and sort them automatically by name.

# **Answer: B**

# **QUESTION NO: 8**

Product managers want the developers to change the verbalization of a particular action in their eligibility rules. They want the existing rules to be updated with this new verbalization. To fulfill this request, after synchronizing with Rule Team Server, the developer should use:

**A.** the search and replace function in Rule Studio to search the text of the action and replace it in the rules.

**B.** the refactor function of Rule Studio with a right-click on the appropriate BOM entry, and enter the new verbalization.

**C.** the Query Editor to capture rules using this action and have the query replace this action with the new verbalization.

**D.** the BOM Editor in Rule Studio, select the appropriate member and edit the action phrase template of the associated action.

#### **Answer: D**

 $\overline{a}$ 

# **QUESTION NO: 9**

A company has four business divisions all using rules for specific purposes. In the final application all the rules should execute in one ruleset. The business users have specified:

What is the minimum number of rule projects that the development team needs to create?

**A.** 1 **B.** 4 **C.** 5 **D.** 7

**Answer: C** 

# **QUESTION NO: 10**

A list of course codes is defined as String constants in the XOM. The developer needs to create a domain and add it to the code attribute (String type) of the BOM class Course. Which type of domain does the developer need to create?

- **A.** Bounded
- **B.** List
- **C.** Literal
- **D.** Static Reference

**Answer: D** 

#### **QUESTION NO: 11**

 $\overline{a}$ 

In a claim management system, a rule-based decision service validates the claim application and calculates the final amount. To orchestrate the rule execution, the developer created three ruleflows: the first is for validation, the second is for calculation, and the third is the master ruleflow that will call the other two ruleflows. What should the developer do to make the master ruleflow the entry point for the ruleset execution?

**A.** Set the main flow task ruleset property to the name of the master ruleflow.

**B.** Set the main flow task RuleApp property to the name of the master ruleflow.

**C.** For each ruleflow, set the main flow task property to the name of the master ruleflow. **D.**  In the master ruleflow, set the main flow task property to true and set it to false in other ruleflows.

#### **Answer: D**

#### **QUESTION NO: 12**

The business team has identified the business terms that will be used to write the rules. The business user now asks the developer to provide the tools for a top-down approach to rule authoring. At a minimum, in the rule project the developer must create:

**A.** a XOM. **B.** a BOM. **C.** a ruleflow. **D.** a XOM and a BOM.

**Answer: B** 

#### **QUESTION NO: 13**

The business users writing rules for the Lending division complain that they are presented with terms that are related to the Insurance division. A developer needs to assign categories to filter the vocabulary in the Rule Editor. Before that, where does the developer need to add the new category?

**A.** Rule Editor

 $\overline{a}$ 

- **B.** BOM Editor
- **C.** Rule Project Properties dialog
- **D.** Rule Studio Preferences dialog

**Answer: C** 

#### **QUESTION NO: 14**

A company provides services, one for cars and one for houses. The business users of the car division and the house division are requesting the development team to give them the capability to change the business logic of their respective applications. The development team decides to add business rules to the application. In order to meet this request the team should create:

- **A.** 2 rule projects.
- **B.** 2 ruleset projects.
- **C.** 1 rule project with 2 ruleflows.
- **D.** 1 rule project with 2 top-level rule packages.

# **Answer: A**

# **QUESTION NO: 15**

A developer needs to develop a virtual BOM method referencing a ruleset parameter. What should the developer do to access that ruleset parameter in the BOM to XOM code?

- **A.** Directly use the parameter's name.
- **B.** Directly use the parameter's verbalization.
- **C.** Use a method of IlrBOM2XOMMapping.
- **D.** Use a method of IlrContext.

# **Answer: D**

# **QUESTION NO: 16**

As part of a refactoring effort to align with a company's internal coding standard, the Customer

class dob private attribute of the Java XOM needs to be renamed to dateOfBirth, leaving the getter and setter methods unchanged. The attribute is currently verbalized as "{dob} of {this}" as per the default verbalization. A number of business rules have already been written that use this attribute, and the rule writers wish to keep using "dob" in the rule text. Which of the following should the developer use to accomplish this change?

**A.** The Rule Studio BOM Update view

**B.** The Eclipse refactor menu in the Java project

**C.** The Eclipse refactor menu in the Java project and then the Rule Studio BOM Update view **D.** The Eclipse refactor menu in the Java project and then adjust the verbalization back to "{dob} of {this}"

# **Answer: B**

 $\overline{a}$ 

#### **QUESTION NO: 17**

A developer needs to set up Rule Team Server so that all business rules with the marketing tag are displayed sorted by author on the left side of the Explore Tab. What should the developer create?

**A.** A smart view displaying tags and authors

**B.** A smart view based on tags, and then a query that uses that smart view to filter the rules based on their authors

**C.** A query filtering all rules based on their tags and authors

**D.** A query that filters all rules based on their tags, and then a smart view that uses that query to display authors

# **Answer: D**

#### **QUESTION NO: 18**

A company wants to implement a rule governance process for its new rule application. The rule life cycle identifies specific rule statuses, roles, and which role can change which status. The following diagram shows the rule life cycle:

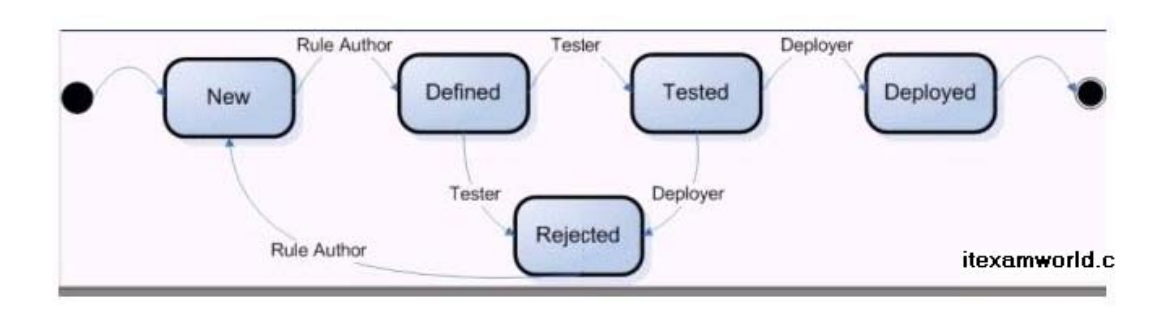

The developer modified the rule model to store the new statuses, defined the new roles, and defined fine-grained permissions in Rule Team Server. What should the developer do to restrict the status transitions?

- **A.** Extend IlrPropertyExtension class.
- **B.** Implement IlrSessionController interface.
- **C.** Modify Rule Team Server /custom/configure.jsp page.
- **D.** Modify Rule Team Server web.xml descriptor.

#### **Answer: B**

 $\overline{a}$ 

#### **QUESTION NO: 19**

The rule governance team requires that a baseline must be created for any deployment of a RuleApp from Rule Team Server. The team decided that baselines that were created while deploying to the development environment should be deleted every two months. Those baseline names include DEV\_ as a prefix. To implement this requirement, the developer should log in to Rule Team Server with administrative privileges and:

**A.** select the interim baselines manually and delete them.

**B.** select the interim baselines manually, unfreeze them, and delete them.

**C.** create a query that searches for baselines with prefix DEV\_ and move them to the recycle bin.

**D.** create a query that searches for baselines with prefix DEV, and then unfreeze them and then delete them.

#### **Answer: B**

#### **QUESTION NO: 20**

By default, which of the following artifacts can a business user edit in Rule Team Server?

- **A.** Smart views, rule templates, and folders
- **B.** Test suites, simulations, and ruleset parameters
- **C.** Action rules, decision tables, decision trees, and BOM to XOM
- **D.** Functions, technical rules, ruleflows, and variable sets

**Answer: A** 

#### **QUESTION NO: 21**

The project manager needs statistics about the on-going rule project development. This should include information such as how many action rules have been implemented and how many business terms are defined in the BOM. What should the developer do to gather this information?

- **A.** In Rule Team Server, generate a project report.
- **B.** In Rule Team Server, generate a task/rule report.
- **C.** In Rule Studio, generate a rule analysis report.
- **D.** In Rule Studio, generate a rule project statistics report.

#### **Answer: D**

#### **QUESTION NO: 22**

Rule authors working in Rule Team Server are required to set the status property to modified when they edit an existing rule. However, the status property is not being updated consistently, which impacts the work of the rule reviewers. To guarantee that the status property is always updated correctly, developers will implement the onCommitElement in the class:

- **A.** IlrSession
- **B.** IlrSessionHelper
- **C.** IlrSessionManager
- **D.** IlrSessionController

#### **Answer: D**

To Read the **Whole Q&As**, please purchase the **Complete Version** from **Our website**.

# **Trying our product !**

- **★ 100%** Guaranteed Success
- **★ 100%** Money Back Guarantee
- **★ 365 Days** Free Update
- ★ **Instant Download** After Purchase
- ★ **24x7** Customer Support
- ★ Average **99.9%** Success Rate
- ★ More than **69,000** Satisfied Customers Worldwide
- ★ Multi-Platform capabilities **Windows, Mac, Android, iPhone, iPod, iPad, Kindle**

# **Need Help**

Please provide as much detail as possible so we can best assist you. To update a previously submitted ticket:

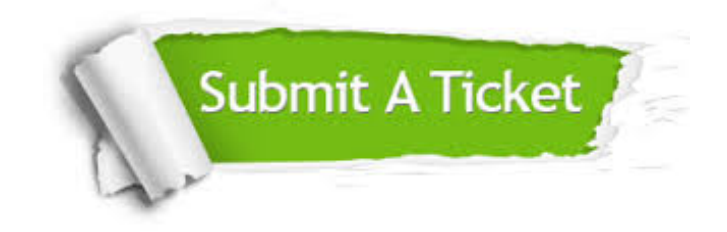

**One Year Free Update** Free update is available within One ar after your purchase. After One you will get 50% discounts for ng. And we are proud to t a 24/7 efficient Customer vort system via Email.

100%

**Money Back Guarantee** To ensure that you are spending on quality products, we provide 100% money back guarantee for 30 days from the date of purchase.

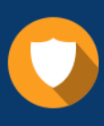

We respect customer privacy. We use McAfee's security service to provide you with utmost security for vour personal information & peace .<br>of mind.

**Security & Privacy** 

#### **Guarantee & Policy | Privacy & Policy | Terms & Conditions**

[Any charges made through this site will appear as Global Simulators Limited.](http://www.itexamservice.com/)  All trademarks are the property of their respective owners.

Copyright © 2004-2015, All Rights Reserved.